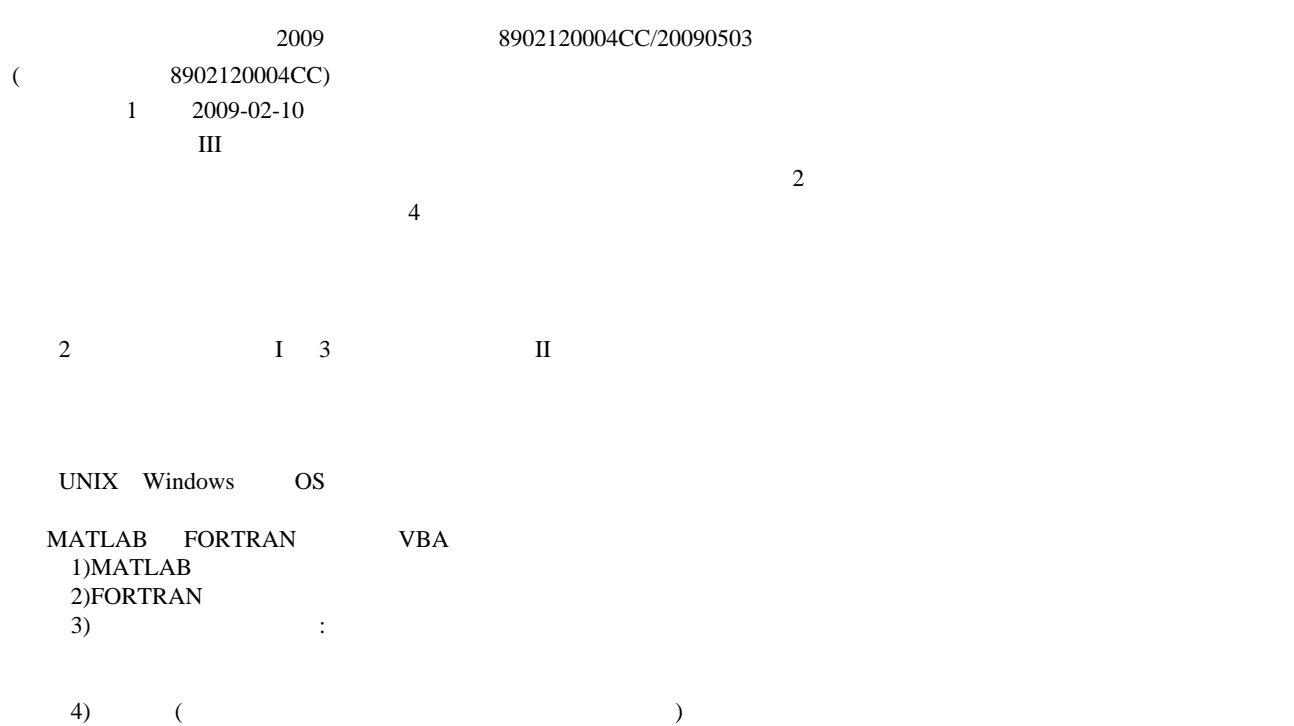

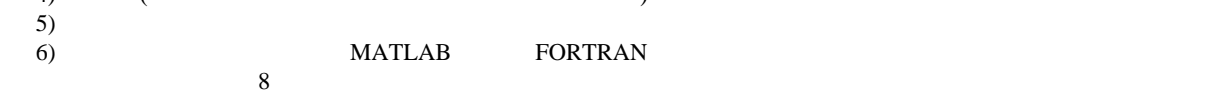

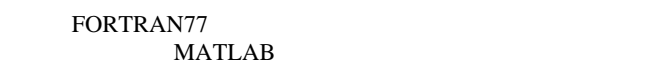

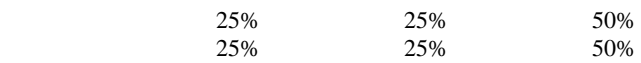

 $(B)$ 

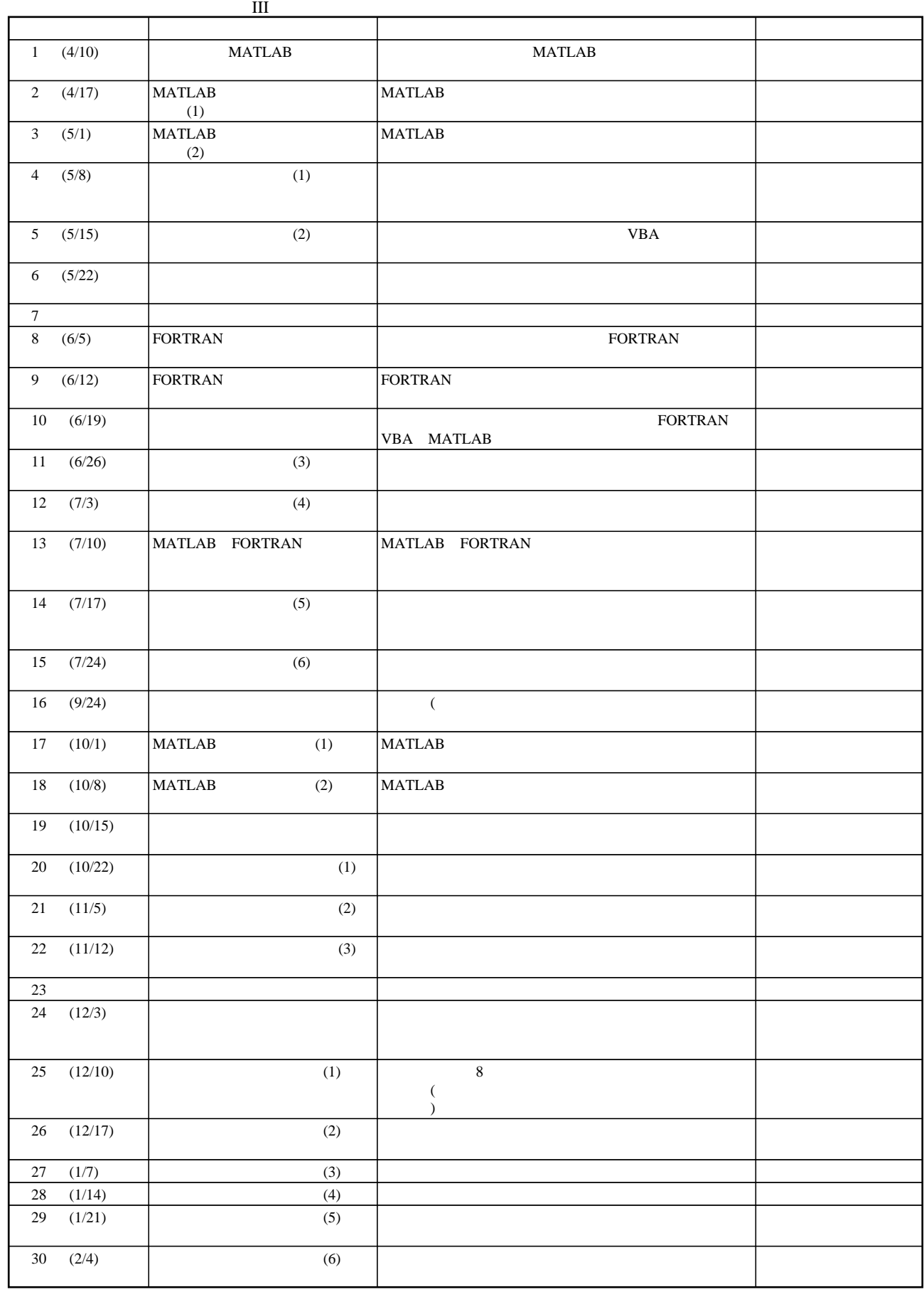